## **Brugsanvisning GOLF-SIMULATOR**

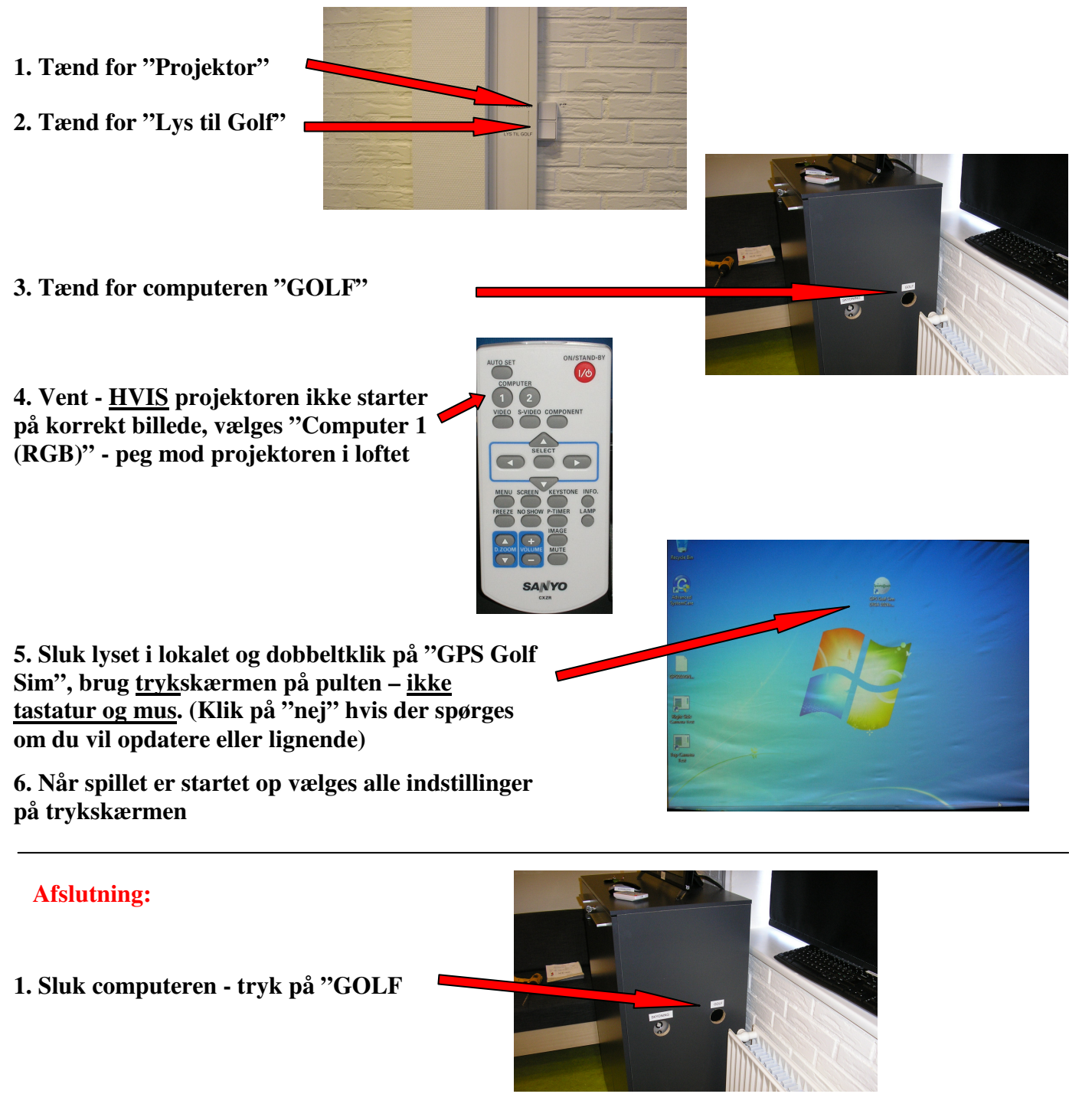

**2. Sluk for begge afbrydere** 

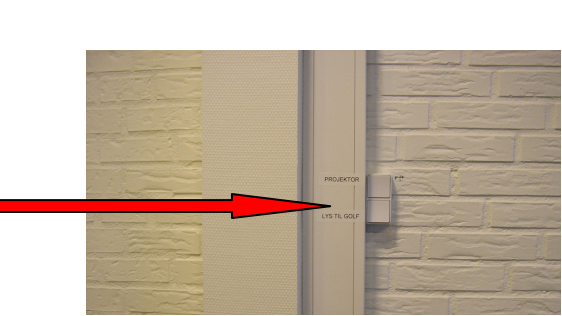

**Brug for hjælp? Ring til….** 

**Teknik: Jens Andreas - 61 27 98 88 Golf: Dennis Kørvel – 20 29 80 78 Lokale: Ida Krejberg - 22 25 75 53** 

*Fjernovervågning: Udstyret fjernovervåges via nettet så der kan ydes hurtig support*